# **Как опубликовать базу 1С на WEB-сервере в Windows**

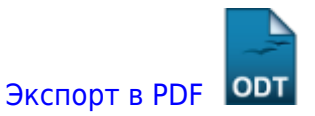

Дата создания: 2022/04/21 12:20 (C) mihanik

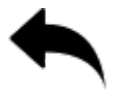

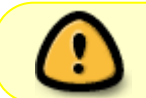

Статья в работе… Как-то тяжело идёт…

# **Дано**

- Компьютер под управлением ОС Windows
- 1С:Предприятие 8.3
- ИБД (конфигурация), написанная на управляемых формах
- В ИБД работает несколько человек «по сети».

## **Надо**

Ускорить работу с базой 1С при помощи её публикации на Apache под Windows

## **Решение**

Официальную инструкцию можно изучить тут: <https://its.1c.ru/db/metod8dev/content/5978/hdoc>

## **1. Скачиваем Apache с официального сайта**

Скачиваем Apache с официального сайта:<https://www.apachehaus.com/cgi-bin/download.plx>

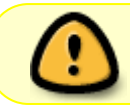

ВАЖНО! Скачивайте версию Apache той же разрядности, что и у вашей операционной системы.

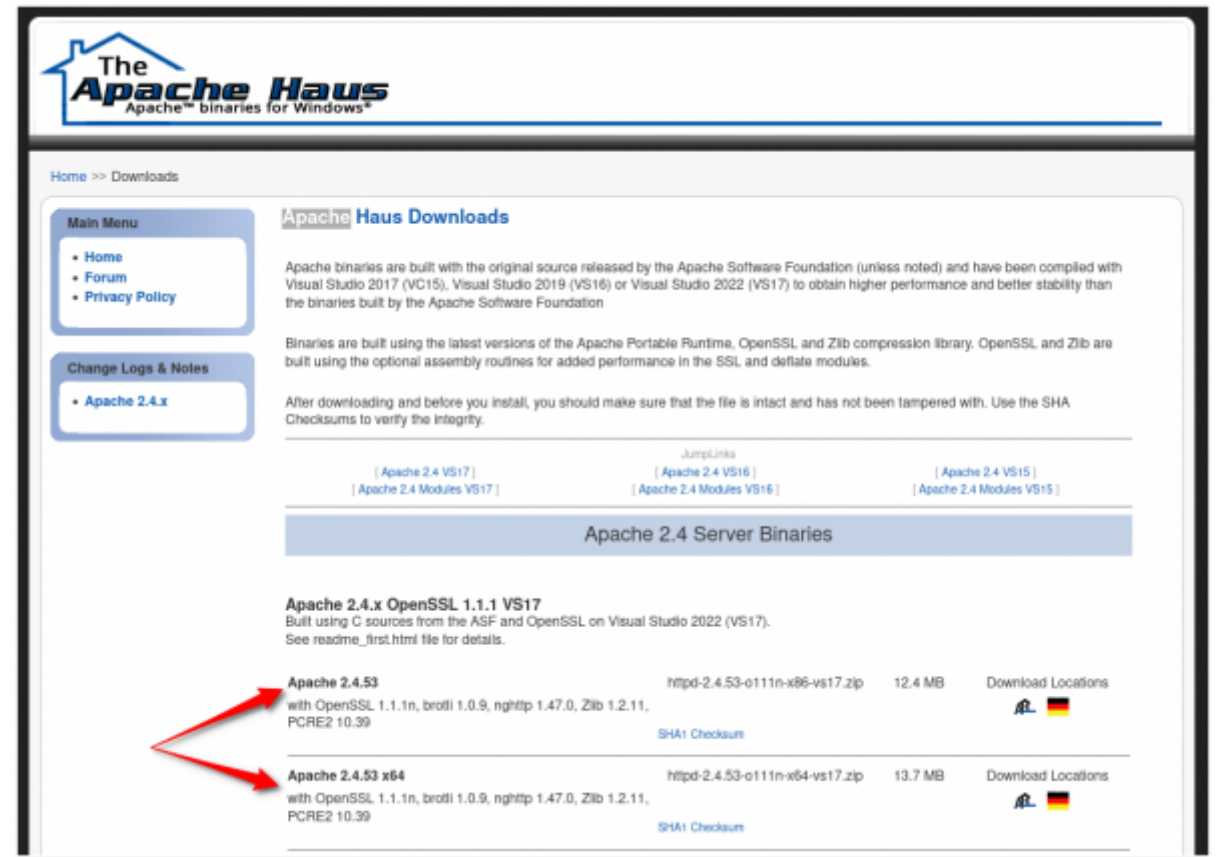

программное\_обеспечение:1с\_предприятие\_8:как\_опубликовать\_базу\_1с\_на\_web-сервере\_в\_windows https://wiki.mihanik.net/doku.php/%D0%BF%D1%80%D0%BE%D0%B3%D1%80%D0%B0%D0%BC%D0%BC%D0%BD%D0%BE%D0%B5\_%D0%BE%D0%B1%D0%B5%D1%81%D0%BF%D0%B5%D1%87%D0%B5%D0%BD%D0%B8%D0%B5:1%D1%81\_%D0%BF%D1%80%D0%B5%D0%B4%D0%BF%D1%80%D0%B8%D1%8F%D1%82%D0%B8%D0%B5\_8:%D0%BA%D0%B0%D0%BA\_%D0%BE%D0%BF%D1%83%D0%B1%D0%BB%D0%B8%D0%BA%D0%BE%D0%B2%D0%B0%D1%82%D1%8C\_%D0%B1%D0%B0%D0%B7%D1%83\_1%D1%81\_%D0%BD%D0%B0\_web-%D1%81%D0%B5%D1%80%D0%B2%D0%B5%D1%80%D0%B5\_%D0%B2\_windows

### **2. Устанавливаем Apache**

Вне зависимости от разрядности установленной платформы 1С, будем рассматривать случай, когда у вас установлена х64-разрядная операционная система.

#### **Пояснения к замечанию выше.**

В 32х-разрядной ОС каждый экземпляр **ЛЮБОЙ** программы ограничен в использовании оперативной памяти. Максимальное количество памяти, которое может использовать программа в 32х-разрядной системе, - это 2 Гигабайта. Мы воспользуемся тем, что большинство современных ОС 64х-разрядные. Это означает, что мы сможем по-максимуму использовать оперативную память.

#### [⇑ Наверх ⇑](#page--1-0)

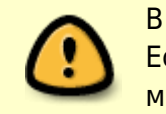

В моей WIKI постоянно ведётся какая-то работа со статьями. Если у вас возникли вопросы или замечания, можете их отправлять на почту **support@mihanik.net**

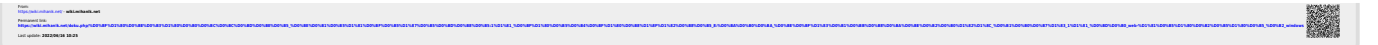